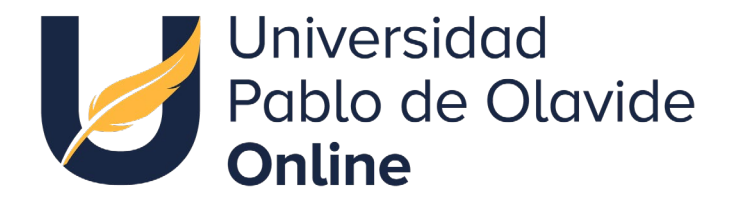

#### Estadística para todas las personas

**Presentaciones** Adaptación a la diversidad funcional

Mª del Pilar Moreno Navarro Autoras: Nieves Aquino Llinares

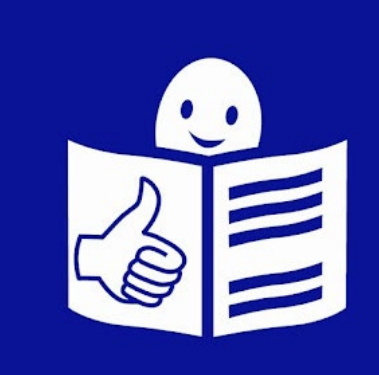

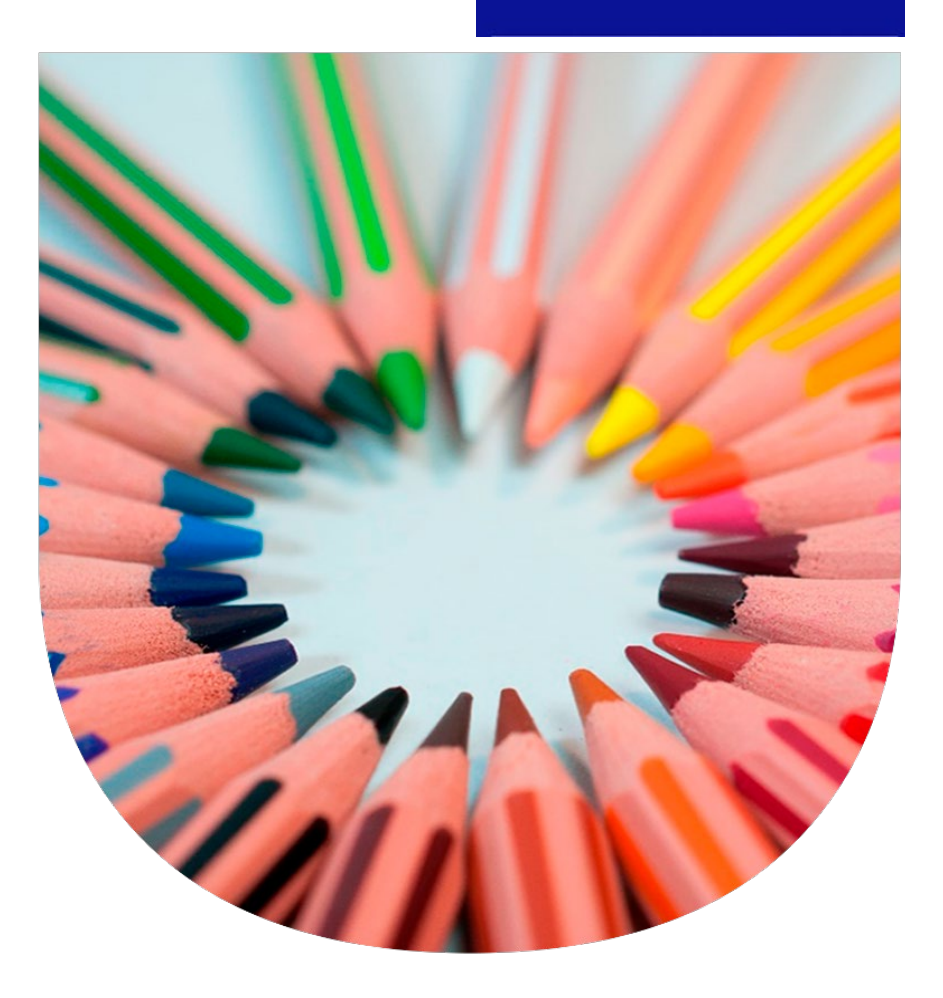

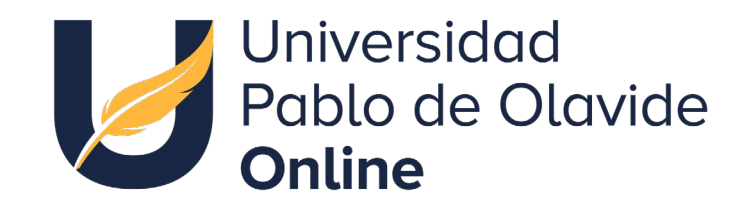

# GRÁFICOS ESTADÍSTICOS

Estadística descriptiva

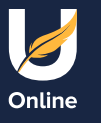

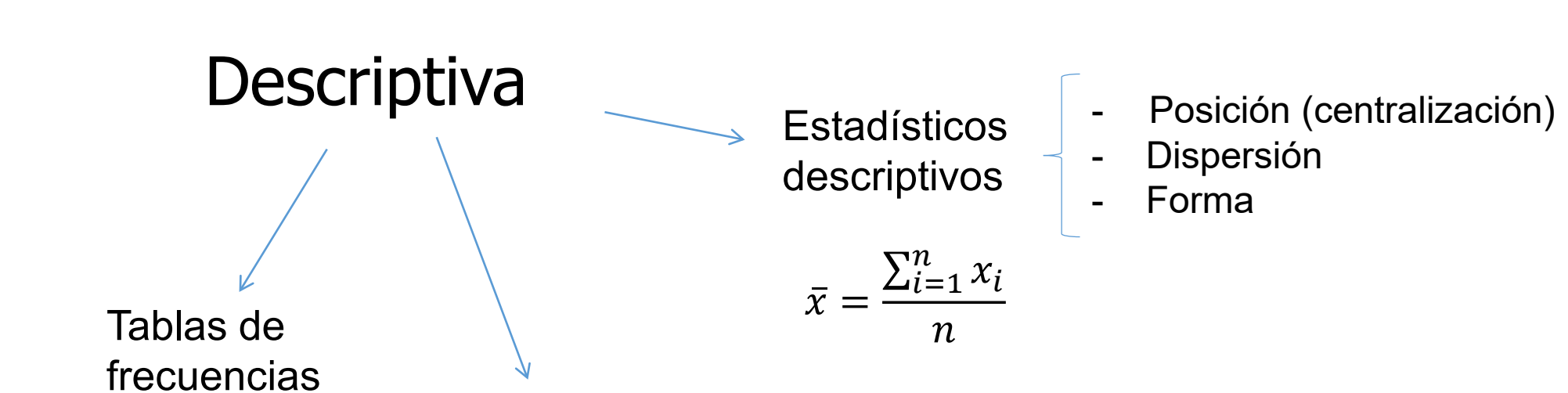

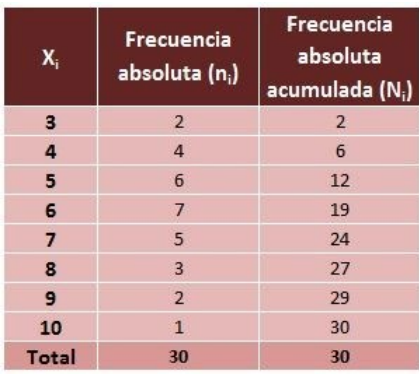

Gráficos

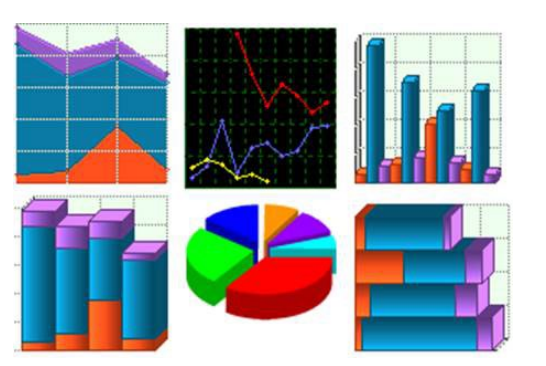

## Definición

Los gráficos son una herramienta muy útil. Los gráficos sirven para resumir y ordenar la información que queremos analizar. Esta información es un complemento a las tablas de frecuencia

y a los estadísticos descriptivos.

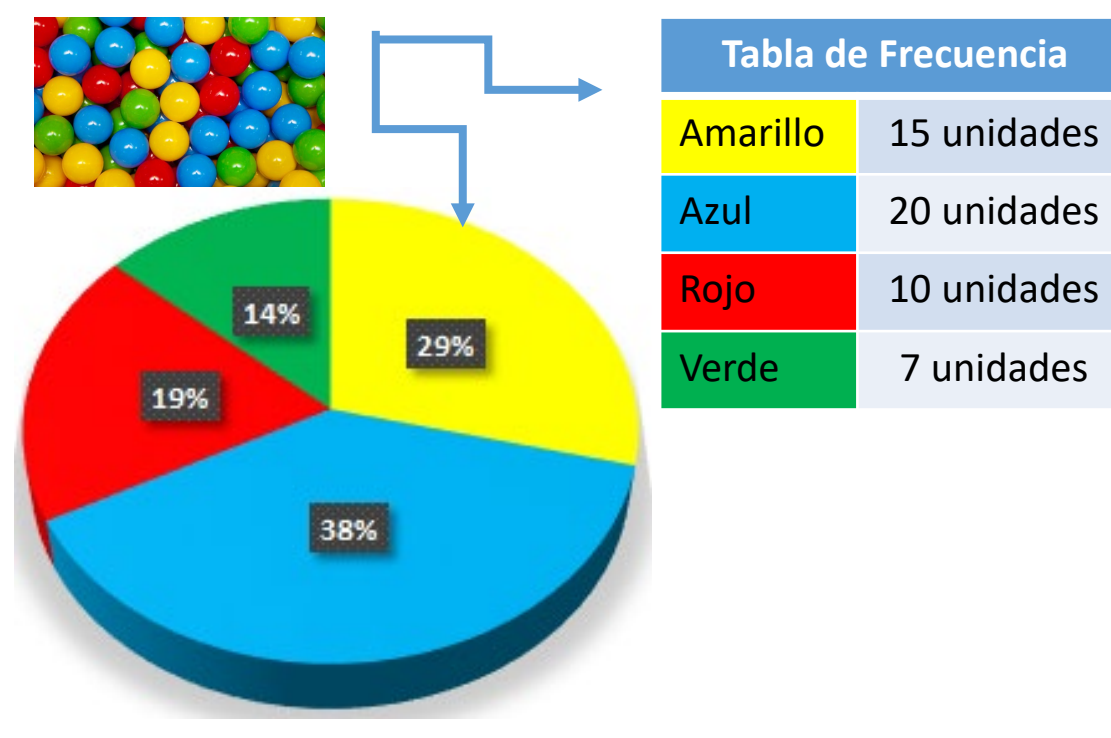

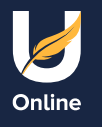

# ¿Qué queremos representar? **Cualitativas** Cuantitativas Nominal **Avenue** Ordinal Discreta Continua y del número de variables El gráfico depende del tipo de **variable**

¿Variable X?, ¿Variables X e Y?, ¿más de 2 variables?

Estadística para todas las personas

Las **variables** estadísticas son características que poseen las personas, cosas o lugares y que pueden ser medidas

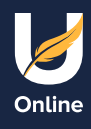

#### Tipos de gráficos

El gráfico que elegimos depende del número de variables que queremos representar y del tipo de variable.

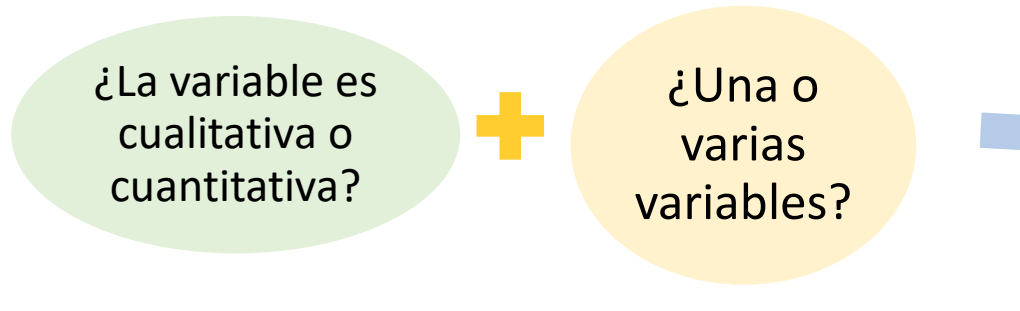

-Gráfico de sectores, -barras, -líneas, -histograma, -otros tipos de gráficos

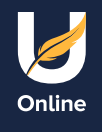

#### Características del gráfico de sectores

- $\triangleright$  Es conveniente para variables cualitativas
- ▶ Mejor con pocas categorías
- ▶ Se suelen representar porcentajes

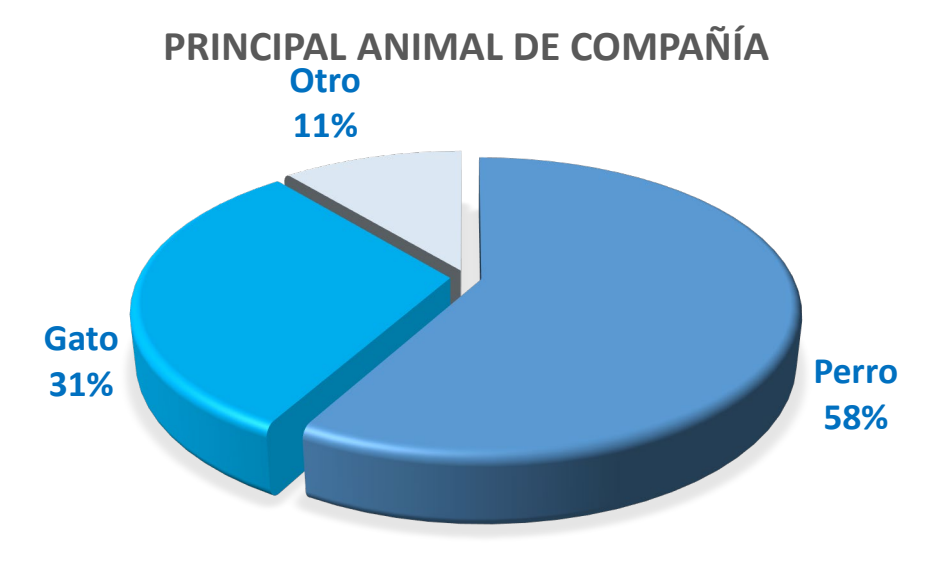

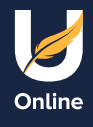

#### ¿Cómo se calcula un gráfico de sectores?

Con los datos de esta tabla de frecuencias,

calculamos los grados de cada categoría o sector.

La suma total de los grados debe ser 360.

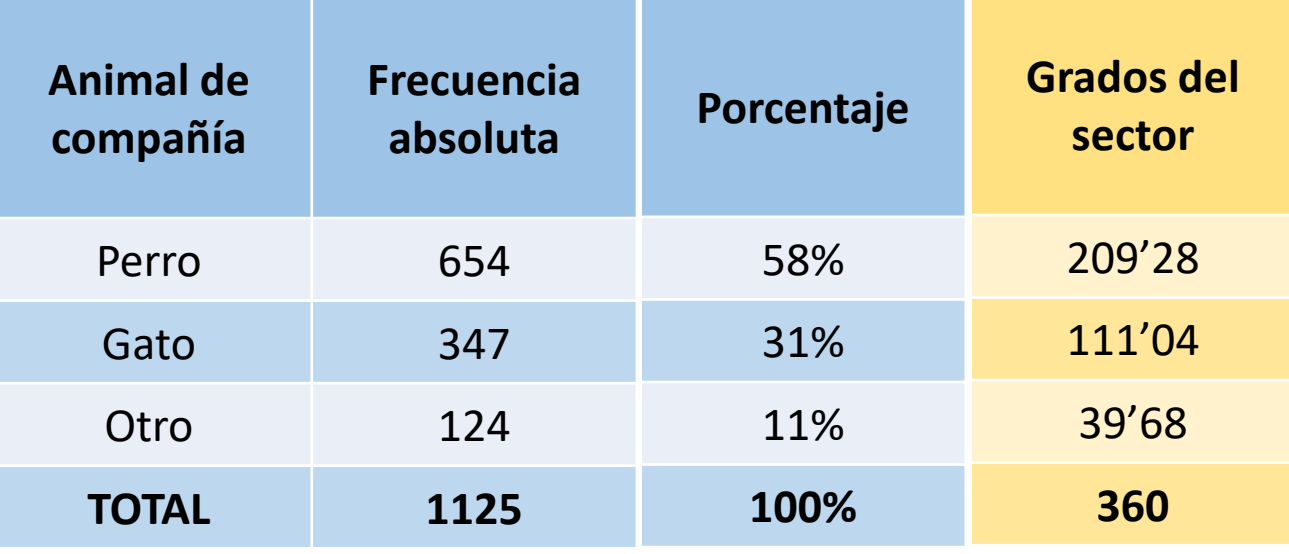

Sencilla regla de 3: Si 1125 - 360 grados

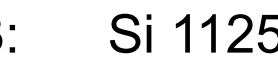

654 ¿**x**? grados

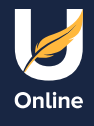

### Características del gráfico de barras

Es conveniente para **variables cualitativas** 

**y cuantitativas discretas** con pocos valores

 $\triangleright$  Las barras se pueden representar

en horizontal o en vertical

 $\triangleright$  Para representar 2 o más variables

#### podemos utilizar las barras apiladas o agrupadas.

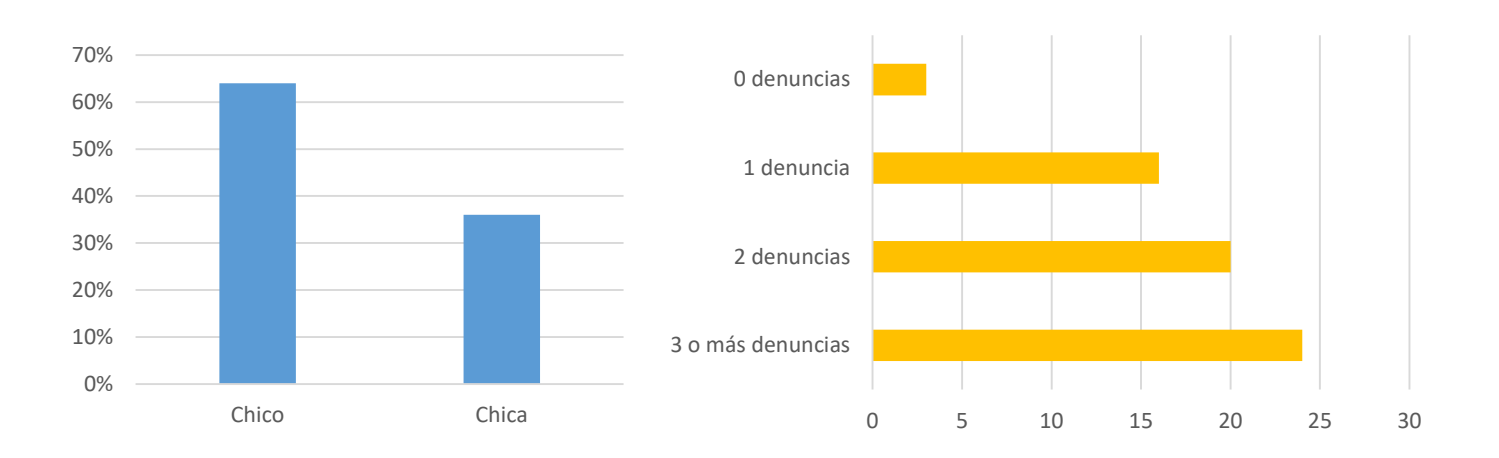

**Variable discreta**: variable que

cuenta números sin decimales

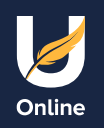

#### ¿Cómo se calcula el gráfico de barras?

Cuando representamos una única variable, la altura de la barra nos dice su frecuencia o el porcentaje de casos. La frecuencia puede ser absoluta o relativa. La frecuencia absoluta es el número de veces que se repite una modalidad de una variable. La frecuencia relativa es el porcentaje de veces que se repite una modalidad de una variable.

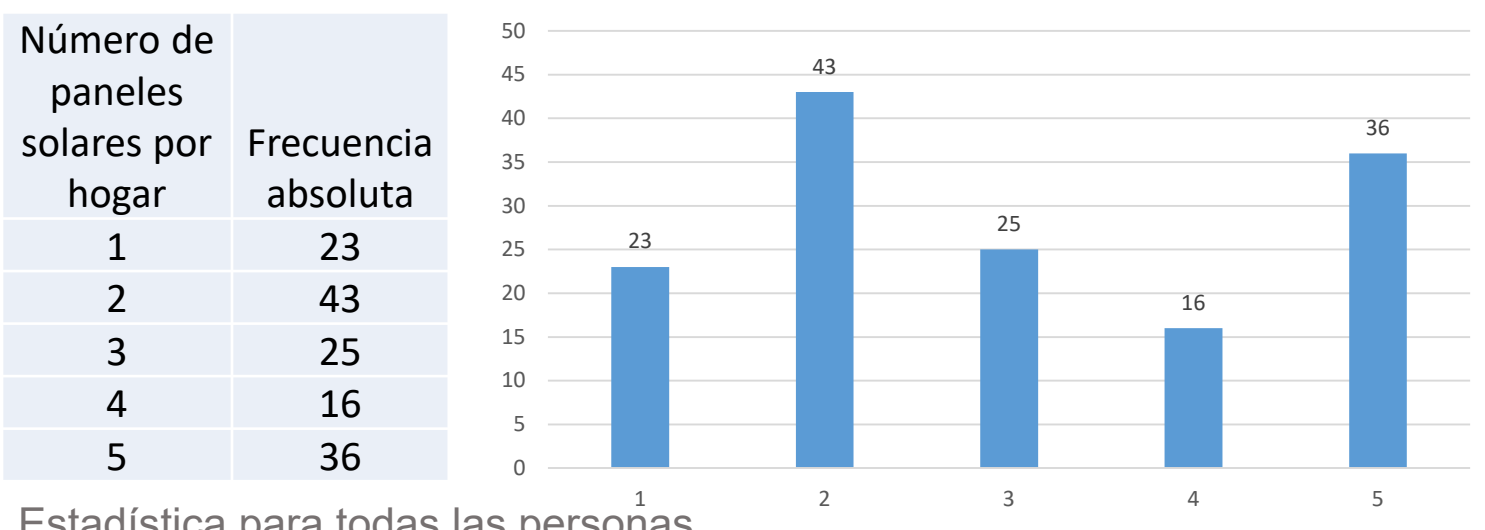

Número de paneles solares por hogar

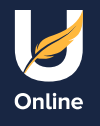

#### Gráfico de barras para dos variables X e Y

Para representar 2 variables con un gráfico de barras simple tenemos que indicar el valor estadístico de la variable cuantitativa en el eje de ordenadas Y. Este valor determina la altura de las barras que corresponden a las categorías de la variable X.

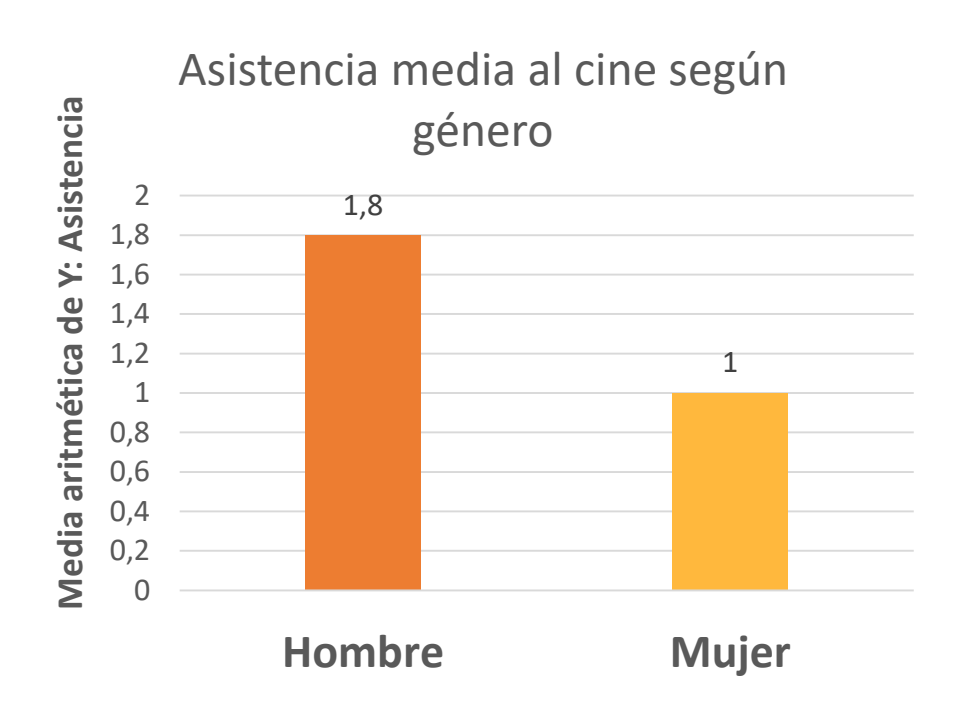

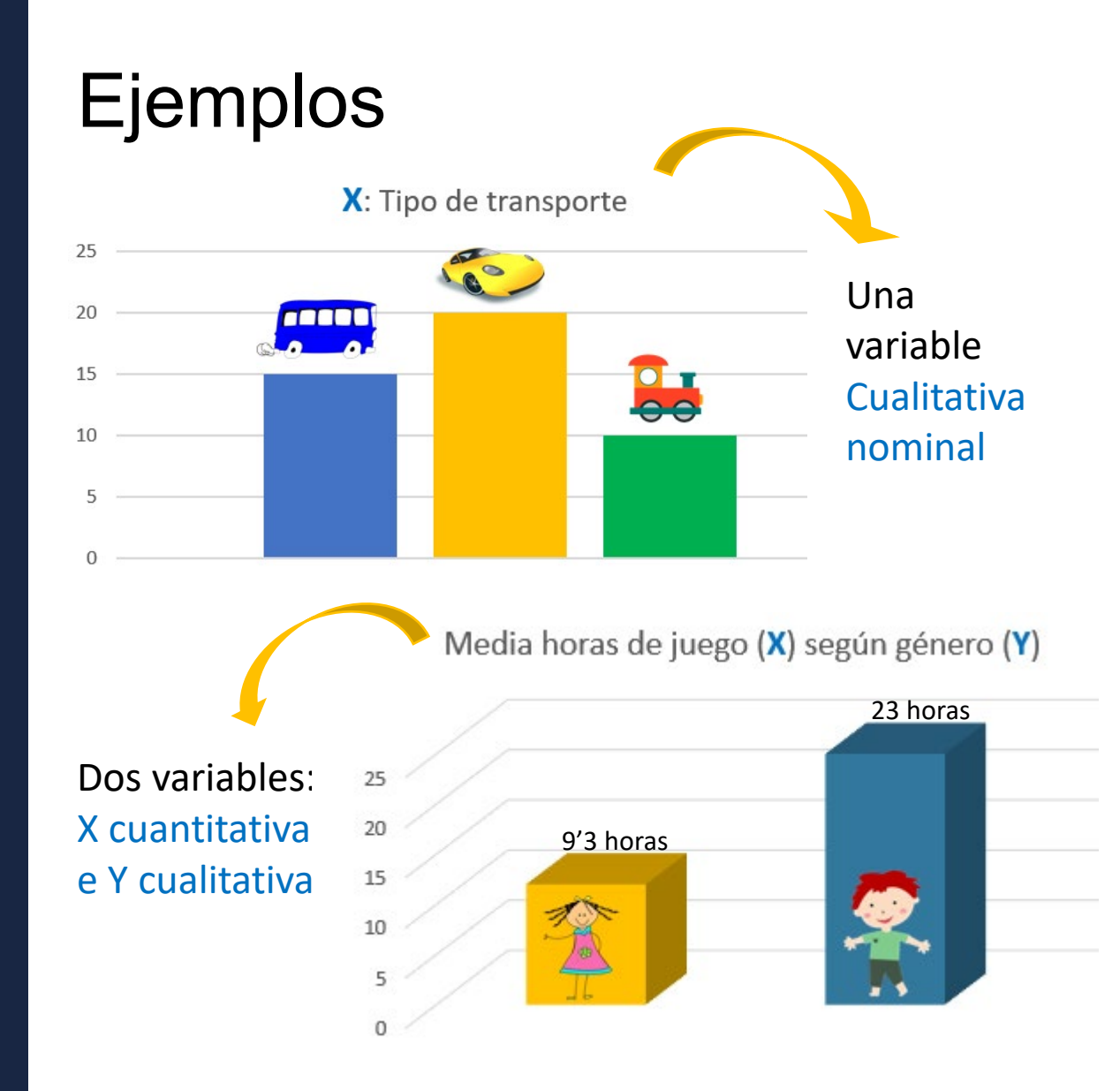

Estadística para todas las personas

B Online

#### Gráfico de barras agrupado

El gráfico de barras agrupado puede representar hasta 3 variables a la vez. Las categorías de una variable (X) se representan de forma simple en el eje de las X. En cada categoría se representan tantas barras como categorías tenga la variable Y.

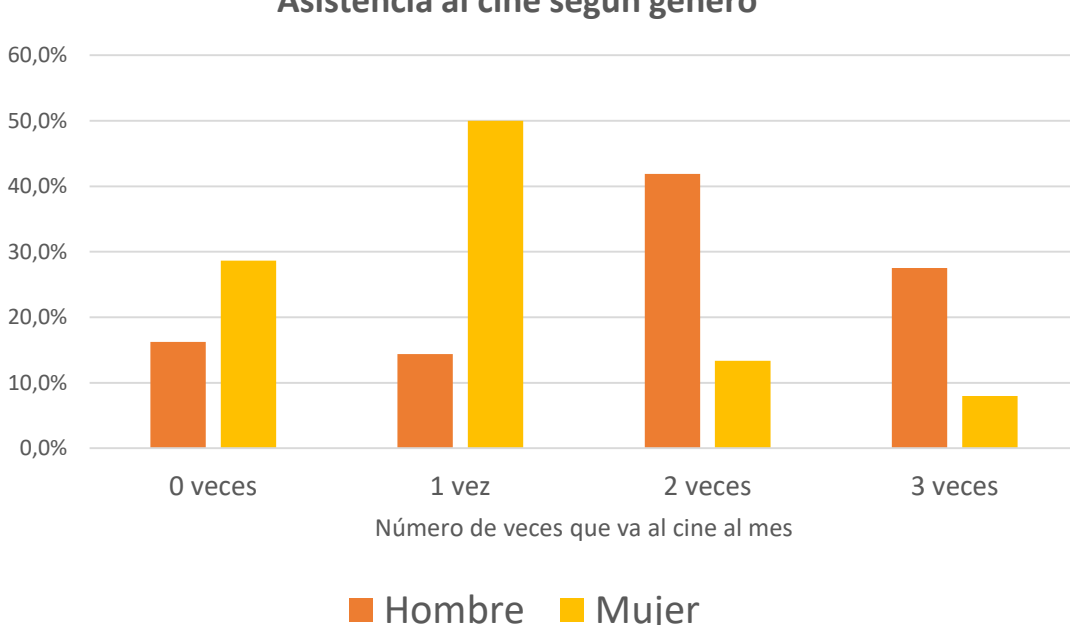

**Porcentaje**

#### **Asistencia al cine según género**

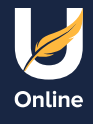

#### Gráfico de líneas

El gráfico de líneas es parecido al gráfico de barras.

Para cada categoría o valor se levantan

puntos en el eje de las X.

Estos puntos se unen con una línea.

Distribución del número de denuncias registradas en el juzgado de menores en un día

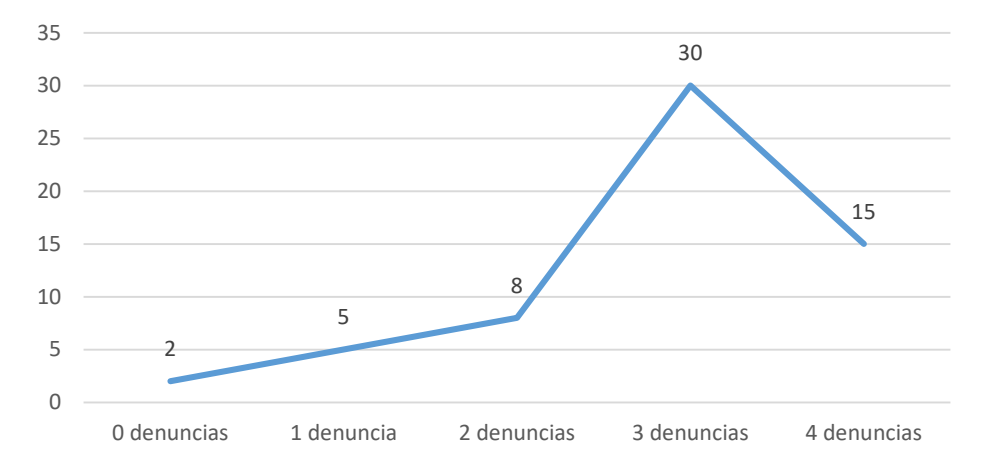

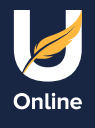

#### Gráfico de líneas

- Es adecuado para variables cuantitativas discretas.
- Muy útil para representar cómo una variable Y evoluciona en el tiempo (eje X).

En este caso se representan 2 variables.

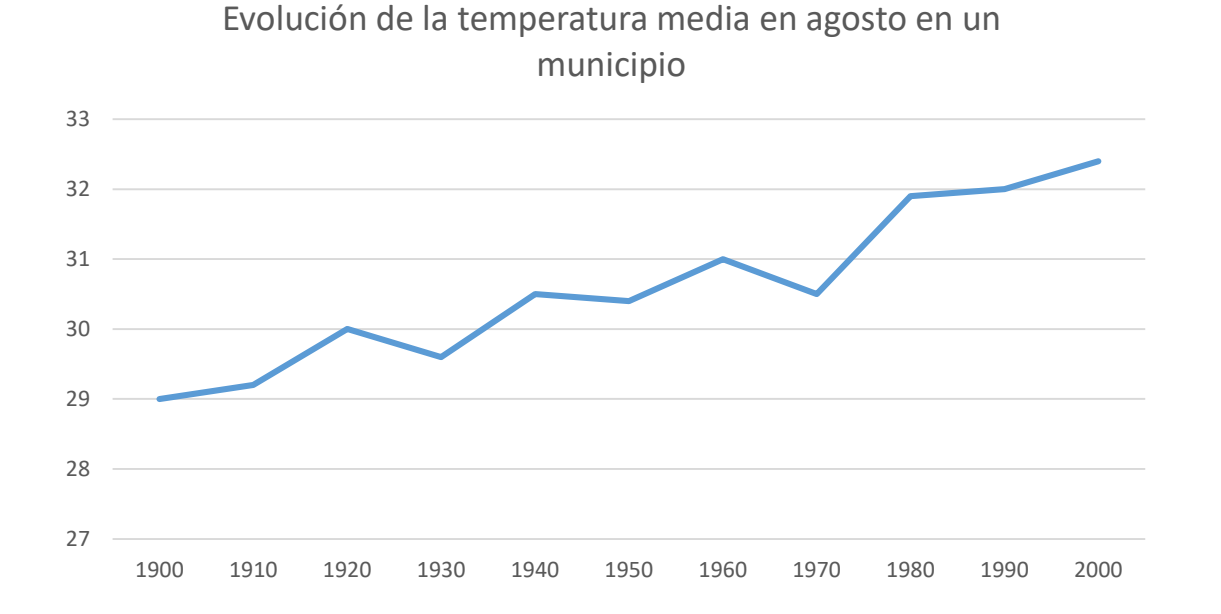

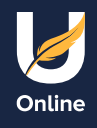

#### Histograma

El histograma es un gráfico que se utiliza

para representar variables cuantitativas continuas.

Se recogen en intervalos

• En el eje de las X se representan los intervalos.

Los intervalos son la base del rectángulo

que tenemos que representar.

• La altura del rectángulo se calcula para que el área coincida con la

frecuencia absoluta del intervalo representado.

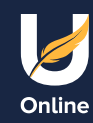

#### Histograma

En el siguiente ejemplo se representa

con una tabla de frecuencias,

- el nivel de una **hormona** que tienen
- 120 mujeres con **hipotiroidismo**.

El objetivo es representar el histograma asociado.

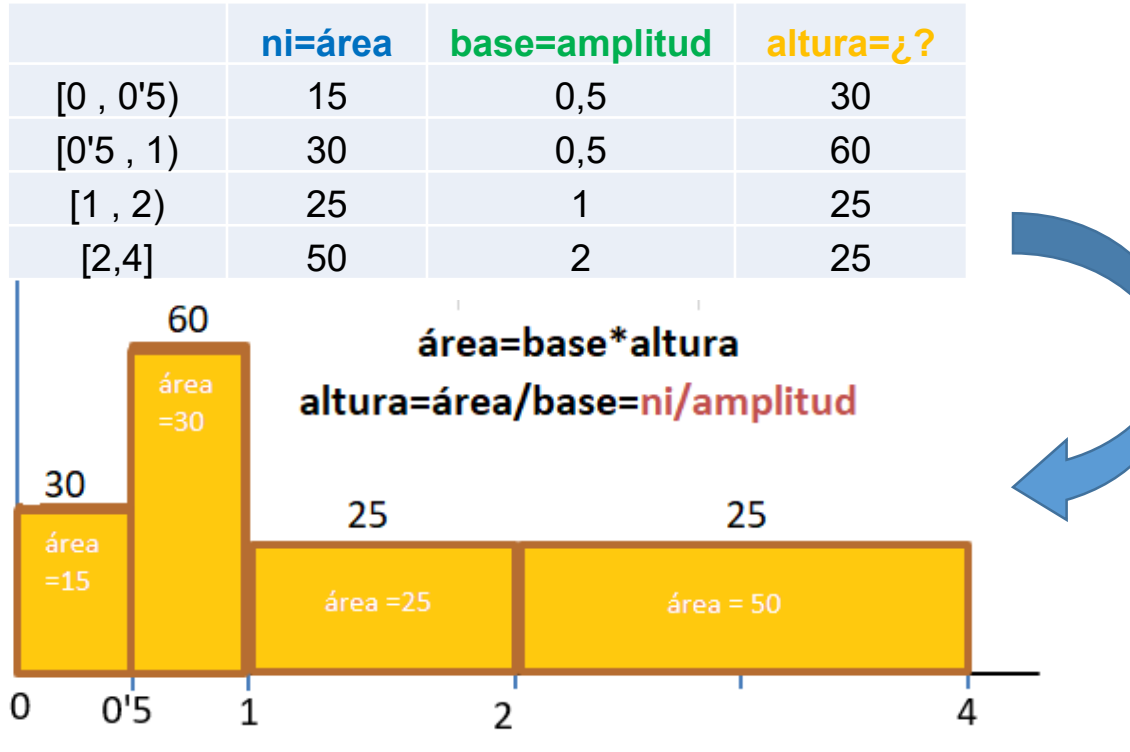

**Hormona**: sustancia en nuestro cuerpo que regula el funcionamiento de algunos órganos.

**Hipotiroidismo**: enfermedad del tiroides.

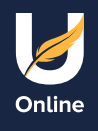

#### Histograma: observaciones

- Cuando los intervalos tienen igual amplitud, la altura de los rectángulos es siempre proporcional a la frecuencia del intervalo.
- Las alturas calculadas nos indican las densidades de cada intervalo. La densidad indica el número promedio de datos por unidad.
- El rectángulo con mayor altura nos indica el intervalo modal.
	- En el intervalo modal se encuentra
	- la moda de los datos.

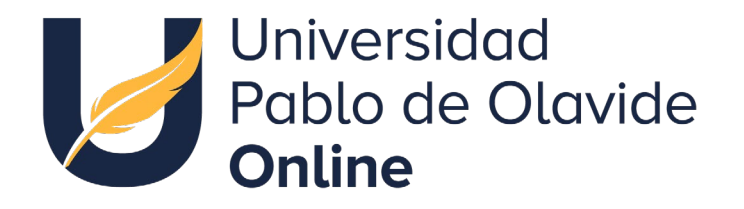

# personas Estadística para todas las

**Presentaciones** Adaptación a la diversidad funcional

**en PREZI Nombre de la asignatura** ISBN: 978-84-09-44462-5 **Nombre del Profesor/a** Octubre de 2022 Autoras: Nieves Aquino Llinares Mª del Pilar Moreno Navarro Gráficos Estadísticos

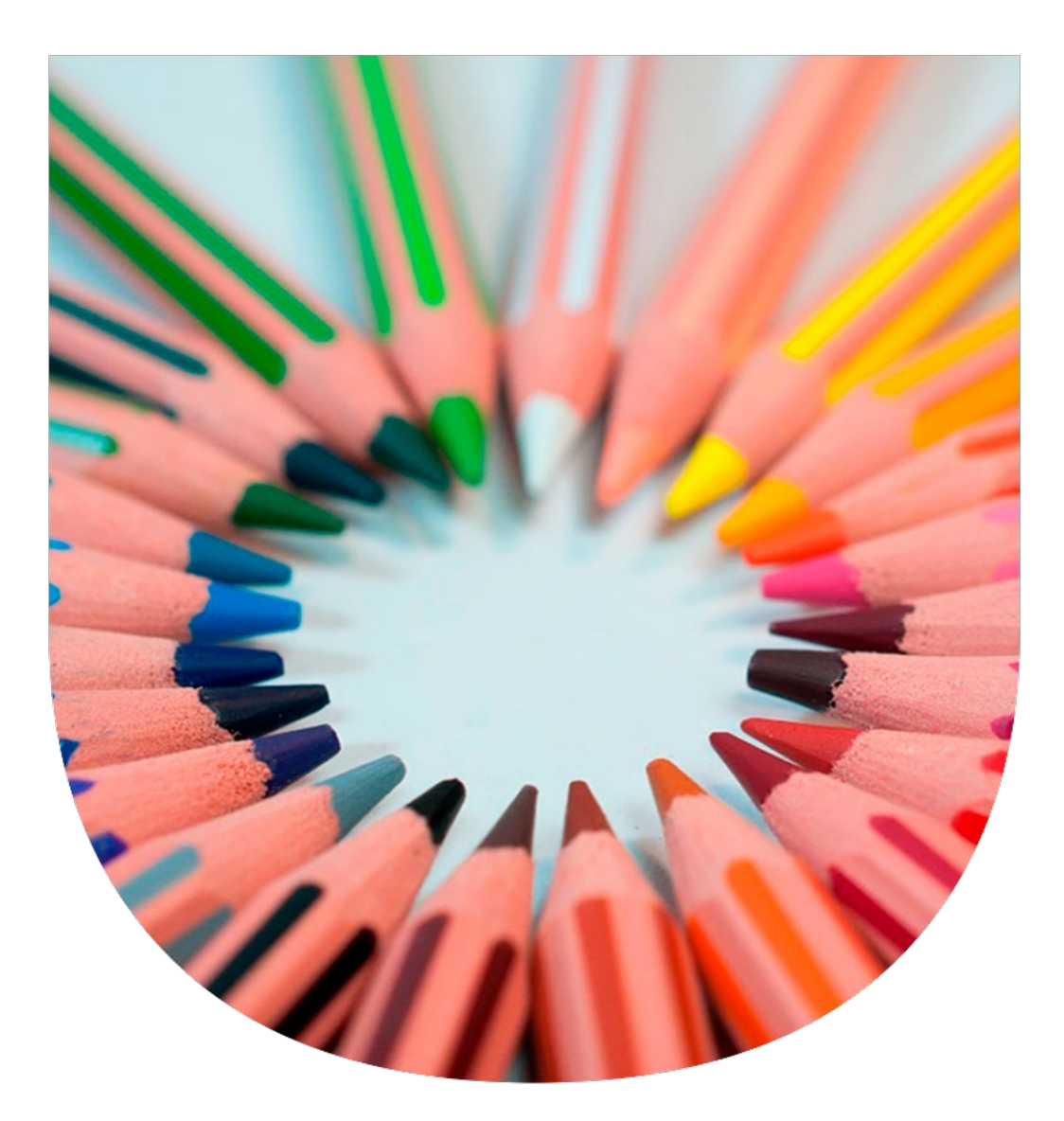